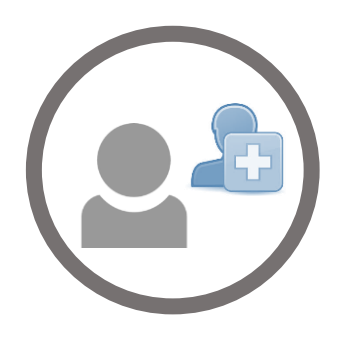

## **Complete your profile and add your Supervisor**

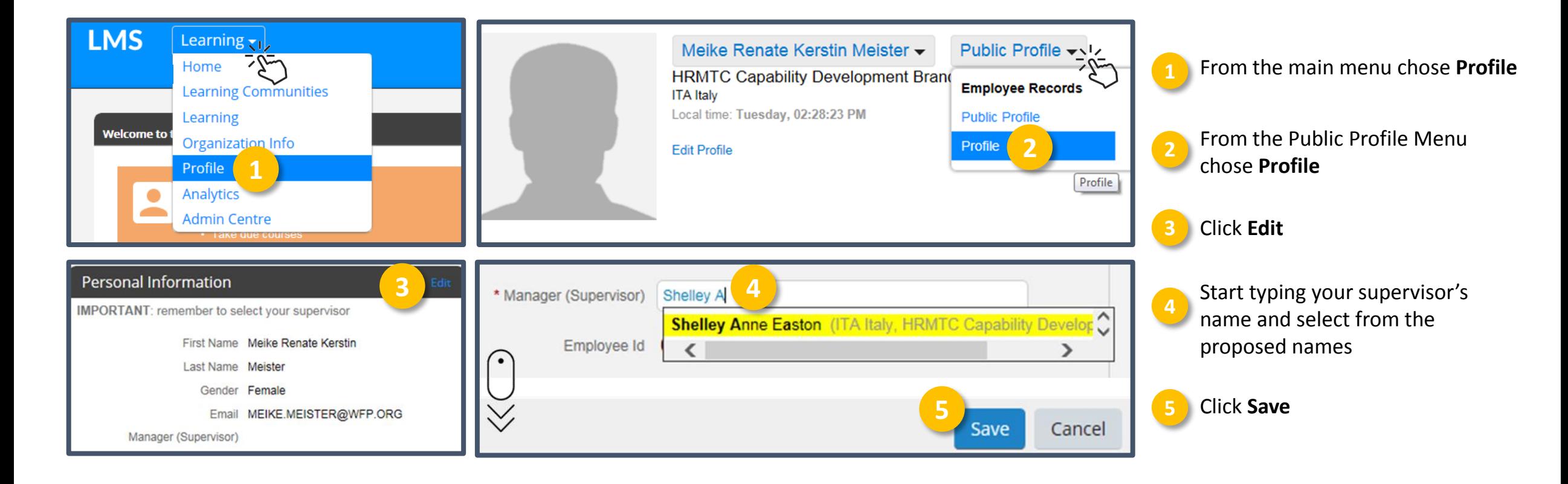